## שיעורי בית - 8.4.2015 (להגשה ביום 16- לאפריל, 2015)

תרגיל 1

יש לכתוב תוכנית ב- #C שקוראת 3 מספרים שלמים מהמשתמש. לאחר קריאת המספרים, יש לקרוא לפונקציה שאותה נגדיר בשם: even

לפונקציה even יהיו 3 פרמטרים, שלושתם מספרים שלמים, והיא תחזיר תו בודד, ולכן כותרת הפונקציה תיראה כך:

public static char even(int num1, int num2, int num3)

מה שתעשה הפונקציה, זה לבדוק אם סכום שלושת המספרים הוא זוגי או אי-זוגי. אם הסכום הוא זוגי, הפונקציה תחזיר את התו: 'y 'אחרת (אם הסכום הוא אי-זוגי) הפונקציה תחזיר 'n '

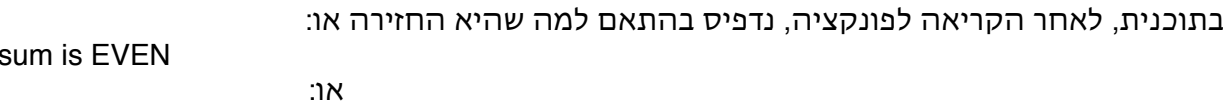

The sum is ODD

The

 $12$ 

4

תרגיל 2

כתוב/כתבי תוכנית שבה תגדיר/י מערך של מספרים שלמים בשם: vector עם 10 תאים שיכילו 0 כ״א בהתחלה.

התוכנית תבקש מהמשתמש להקליד מספר שלם כלשהו (ניקרא לו K(. התוכנית תוסיף את המספר שהוקלד (k (לתא הראשון במערך vector, לתא השני +1k, לשלישי +2k וכך הלאה, עד שלתא האחרון יתווסף +9k. לבסוף התוכנית תדפיס את כל תאי המערך (כל תא בשורה ניפרדת), מהסוף להתחלה.

דוגמה: אם המשתמש הקיש את המספר 4, מה שיודפס יהיה:

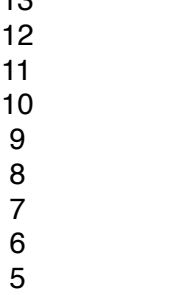

תרגיל 3

כתוב/כתבי פונקציה בשם: swap שתפקידה להחליף בין שני ערכים שהם מספרים שלמים. לפונקציה יהיו 2 פרמטרים והיא לא תחזיר כלום. הכותרת של פונקציה תיראה כך:

public static void swap(int a, int b)

בתוכנית (Main (ניקלוט 2 מספרים שלמים מהמשתמש, ניקרא לפונקציה swap על מספרים אלה (כדי שתבצע החלפה) ולאחר הקריאה לפונקציה, נדפיס את הערכים בצורה כזו: (בהנחה שקלטנו 1num  $num2-1$ 

After the swap,  $num1 = ...$  and  $num2 = ...$ 

תבדקו אם התקבלה התוצאה של קיוינו.